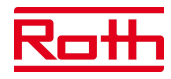

Anschluss Netzwerkkabel:

Um eine Verbindung der Wärmepumpe mit dem Netzwerk herzustellen, müssen Sie ein Netzwerkkabel an das Bedienteil Ihrer Wärmepumpe anschließen. An der Unterseite Ihres Bedienteils finden Sie 2 Buchsen, bitte stecken Sie das Netzwerkkabel in die linke Buchse. Voraussetzung ist, dass im Zuge der elektrischen Anschlussarbeiten ein geschirmtes Netzwerkkabel (Kategorie 6) durch das Gerät verlegt worden ist. Ist dieses Netzwerkkabel vorhanden, den RJ‑45‑Stecker des Netzwerkkabels in die linke Buchse des Bedienteils einstecken.

Einstellung Wärmepumpen-Regler:

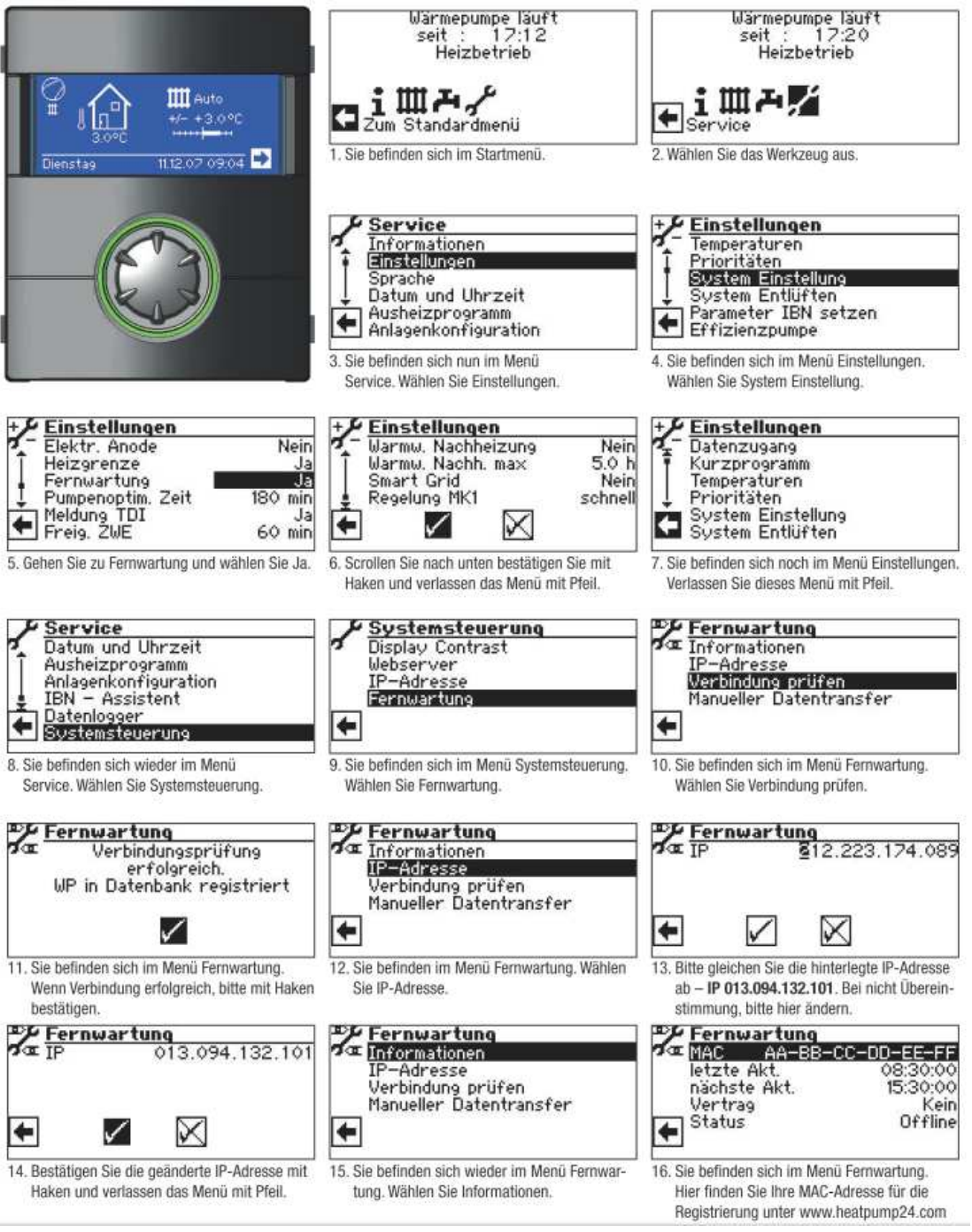

Roth Werke GmbH · Am Seerain 2 · 3523 Dautphetal · www.roth-werke.de Telefon: +49 6466/922-300 · E-Mail: service-waermepumpe@roth-werke.de